## INTDEC 10 version 1.03

The following CVs are programmable in the decoder. Some are placeholders in this version, as their function is not implemented.

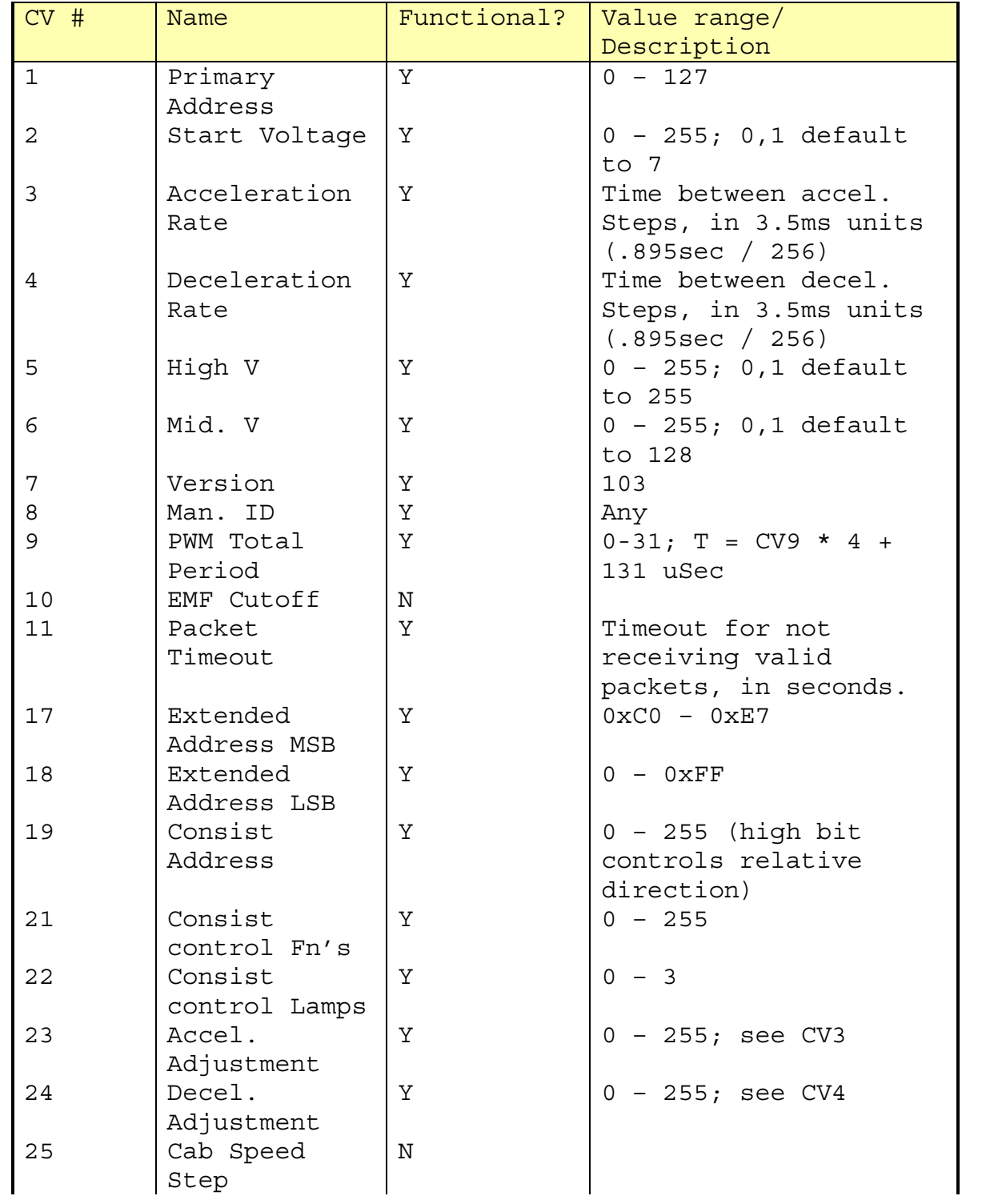

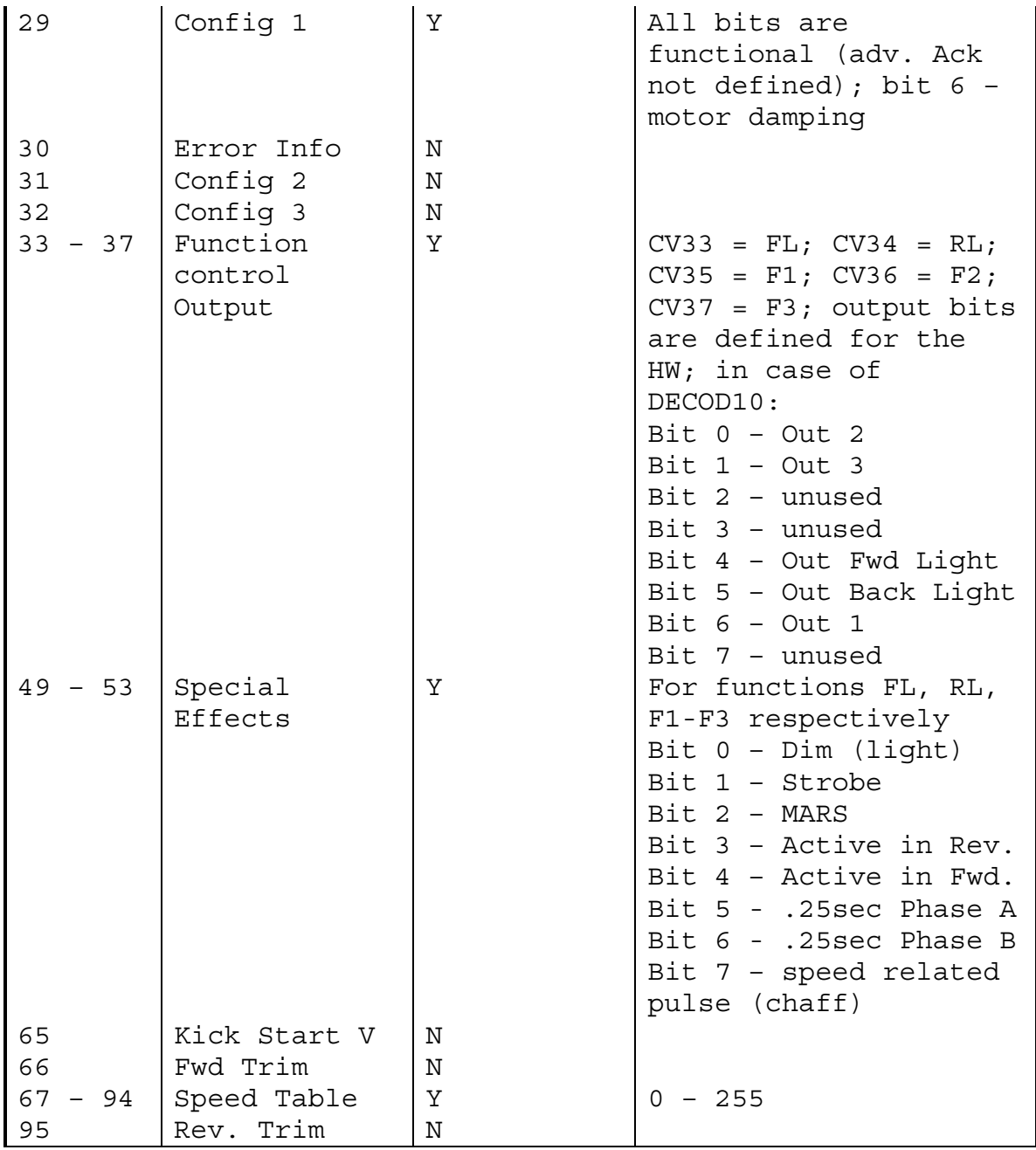